## **課後輔導預約使用說明**

**教學發展與資源中心 關中 分機:5604**

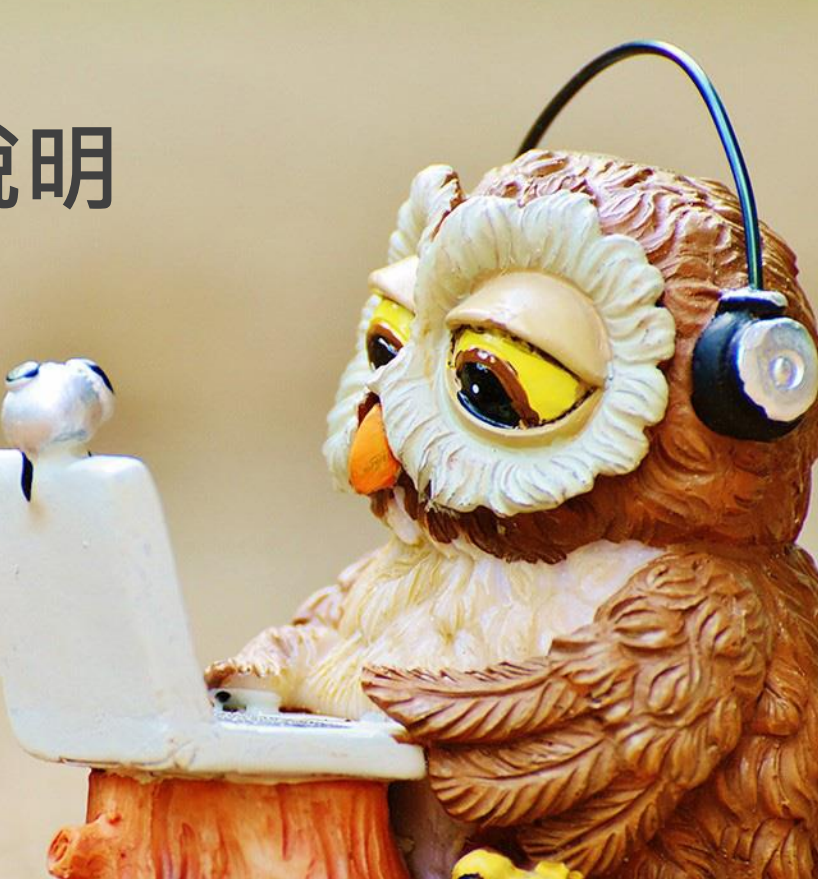

0

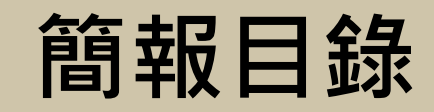

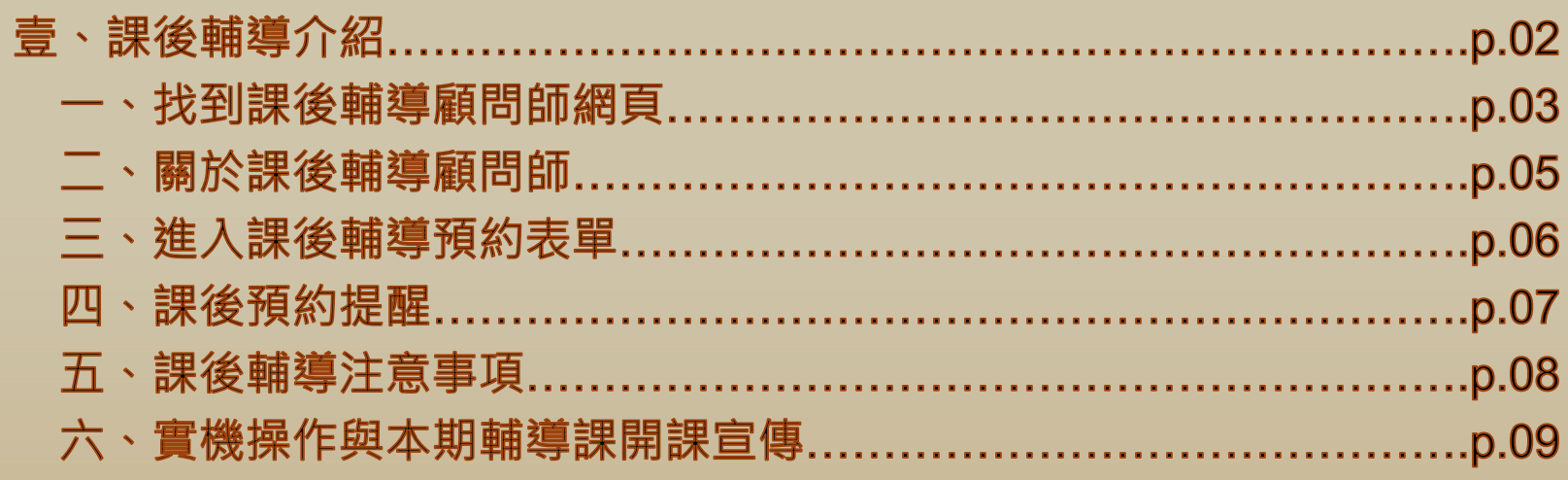

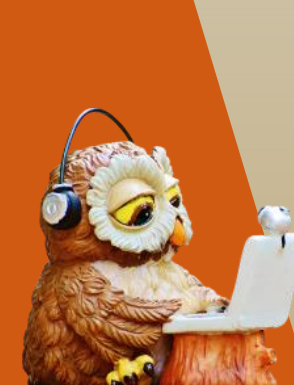

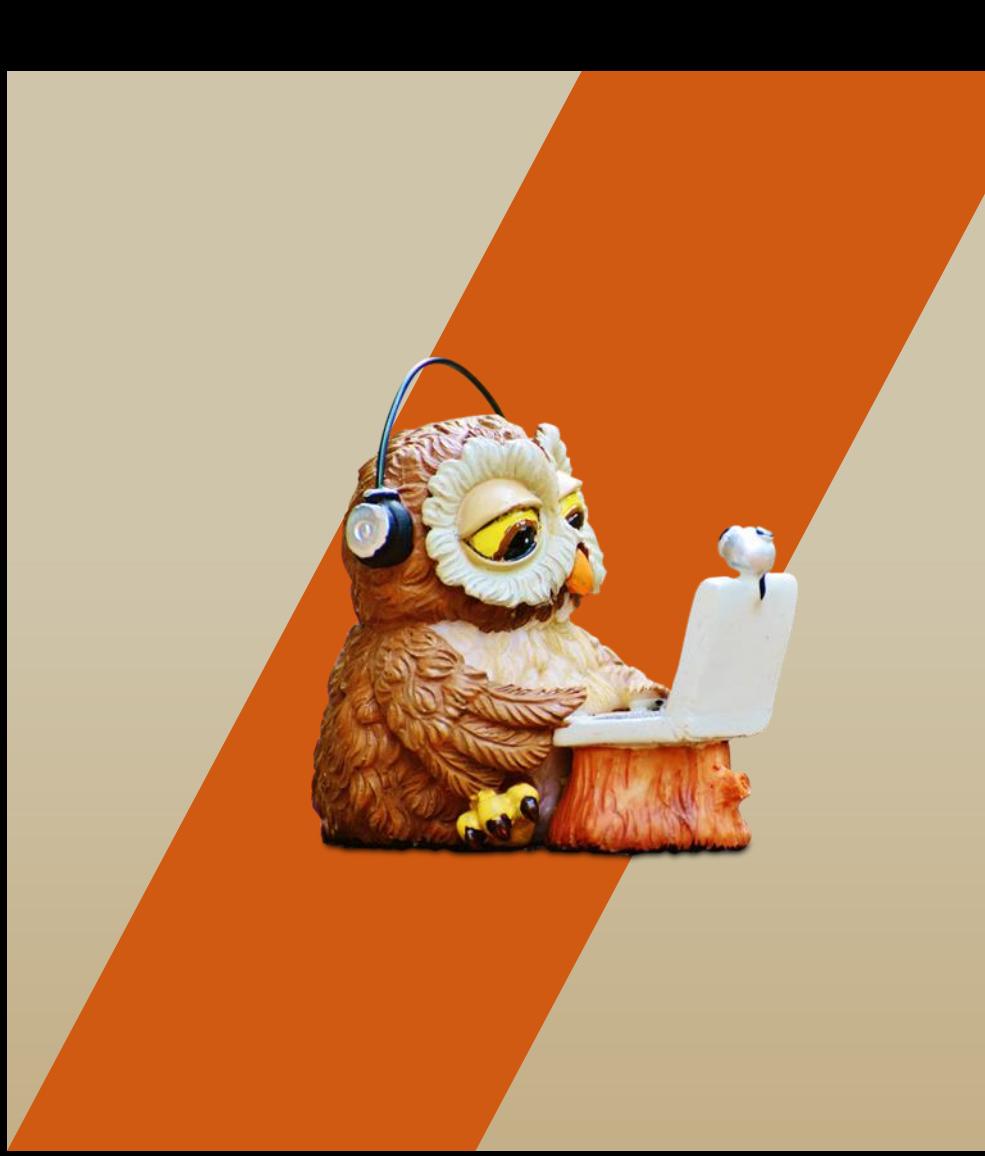

# 課後輔導介紹

--

7

2

I.

## 如何找到課後輔導顧問師網頁

### **輔導顧問師網頁開啟三步驟:**

**1. 開啟學校首頁 > 點選行政單位 2. 下移至教學發展與資源中心處,點開教資中心網頁 3. 點擊「學習輔導專區」> 點選「學習輔導顧問師」網頁**

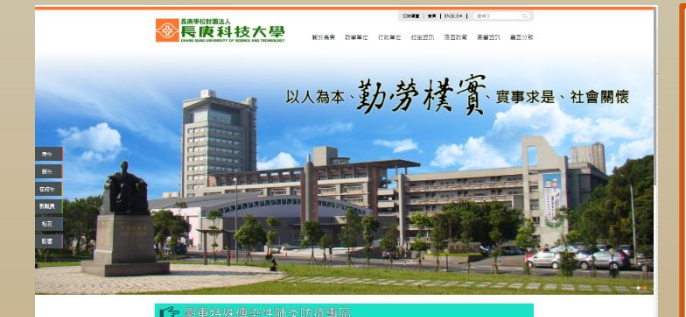

 $107-1097$ 

1億8329萬元

**AREERTS** 

■ 精美島 ■ 第2

### 進修推廣處 研究發展處 過給處 位置:第三数學大統0課1條 位置:第三数量大楼EW2卷 位置:第三数单大技A高1线 ■M: 03-2118999 分表 5520 雷场: 03-2118999 순종 5779 ■M: 03-2118999 分後 5550 国書資訊家 原住民族學生資源中心 環境安全衛生室 位置・第三数量大規模業 位置:第三数据大规范实际 位置:第三数是大地百度1线 重語: 03-2118999 分極 3818 電話: 03-2118999 分機 5797 帯語: 03-2118999 分権 5555 • 【原需服務】代表號 3818 ● 【資訊服務】代表號 5535 附設株園市雲驗幼兒園 嘉美分部 國際事務暨學術交流中心 位置:第一数型大楼F国1卷 位置:赛德分别数型大楼A模3楼 位置:第三数型大楼A区1楼 電話: 03-2118999 分機 5742 電話: 05-3628800 分便 2382 電話: 03-2118999 分便 5559 教學發展與資源中心 神商室 校務研究中心 位置:第二数学大楼6函3楼 位置:遭遇偏产品 位置:第二数学大楼6届3楼302室 電話: 03-2118999 分类 5846 電話: 03-2118999 分強 5307 電話: 03-2118999 分強5864 永紹發展辦公室 位置:校本部第二数學大樓A區8樓A805室 电势: 03-2118999 分类 5676 位置:審義分割E511研究室 最近:05-3628800 分類 2541

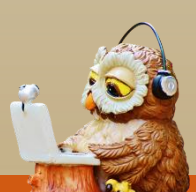

## 一、如何找到課後輔導顧問師網頁-2

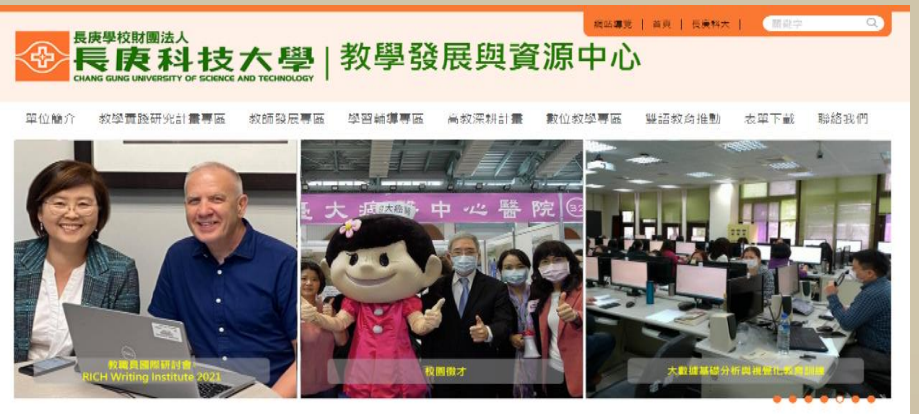

首点 / 學習輔導專區 / 課後輔導顧問師

課後輔導顧問師

### 關於課後輔導顧問師

親愛的同學們:

你們知道嗎?每個學期都有熱心的老師們在課後時間開設許多課後輔導課程順! 對於課堂上教導的內容有疑問嗎?或是想加強某一課程嗎?那就千萬別錯過本學期的學習輔導課程,在課後也能跟老師請教問題以解開心中的疑慮,請趕緊上網查看課 程列表並預約登記課程喔 請同學務必上網預約。

• 課程預約原則上以所屬校區及所屬同科系為原則、請勿跨校區預約課程。

### 112-1林口校區輔導課程

請點攥此處查看林口校區開課資訊

112-1嘉義校區輔導課程

請點獲此處查看嘉義校區開課資訊

課後輔導預約表單

請點獲此處開設預約表導

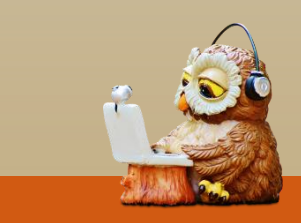

## 二、關於課後輔導顧問師

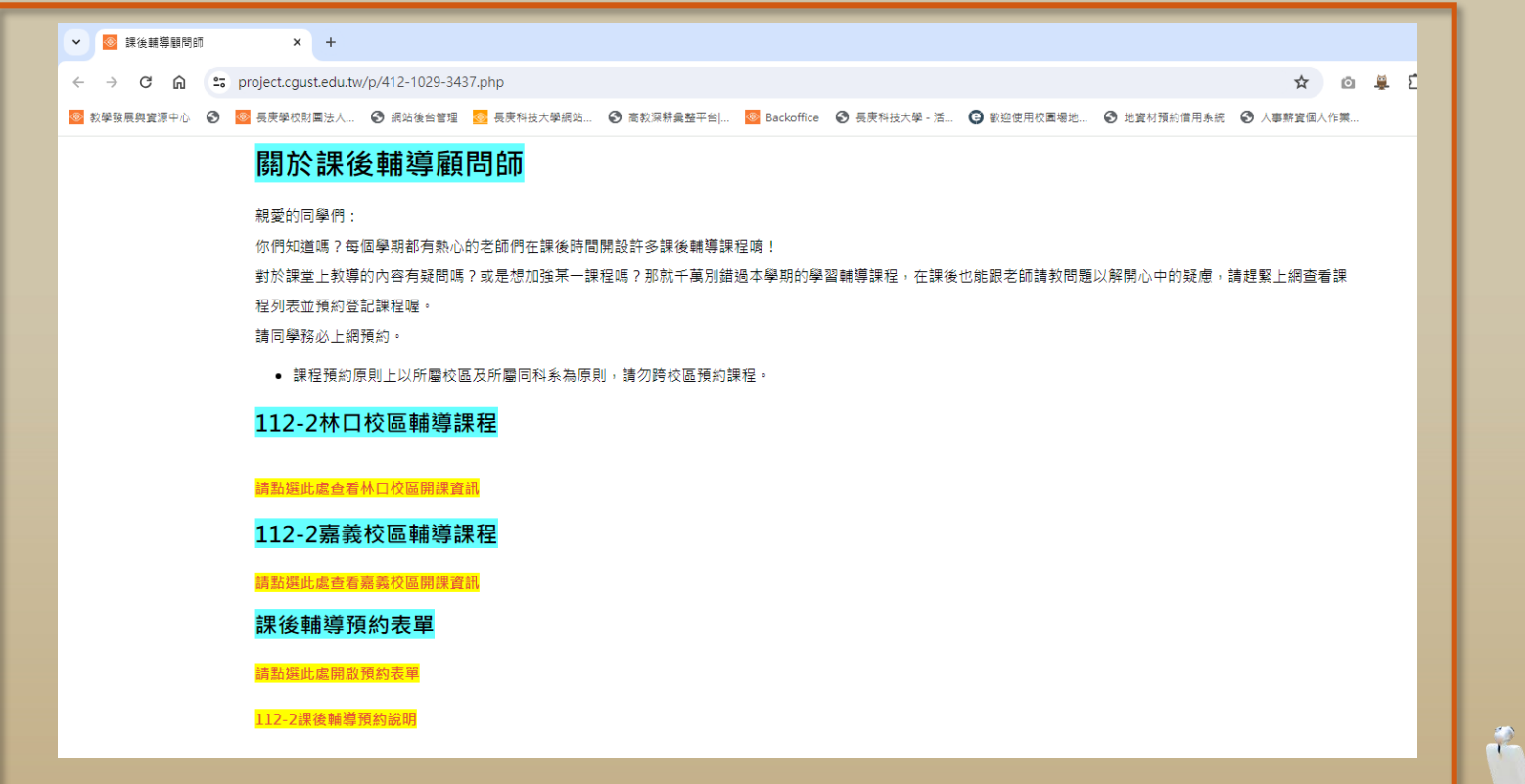

### 三、進入課後輔導預約表單

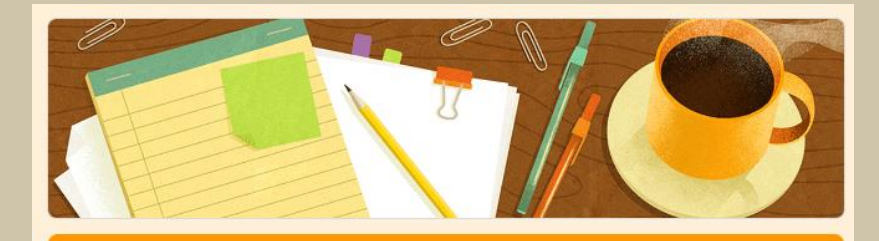

112學年度第2學期 - 課後輔導顧問師預約中 親愛的同學們:

你們知道嗎?每個學期都有熱心的老師們在課後時間開設許多課後輔導課程唷! 對於課堂上教導的內容有疑問嗎?或是想加強某一課程嗎?那就千萬別錯過本學期的學習輔 導課程,在課後也能跟老師請教問題以解開心中的疑慮,請趕緊上網查看課程列表並預約登 記課程喔。

諸同學務必上網預約。

●本學期開課資訊請参考: https://project.cqust.edu.tw/p/412-1029-3437.php ●請留意已預約完成的課程與時段並按時出席,如臨時需取消預約,請務必於開課前 於您剛剛填寫的信箱信件連結中取消預約。 ●課程預約原則上以所屬校區及所屬同科系為原則,請勿跨校區預約課程。

如有任何問題請至教資中心, 林口校區 - 關中 老師 電話分機 5604, mail: ckuan@mail.cqust.edu.tw 嘉義校區 - 蔡雅君 老師 電話分機 5207, mail: yctsai@mail.cqust.edu.tw

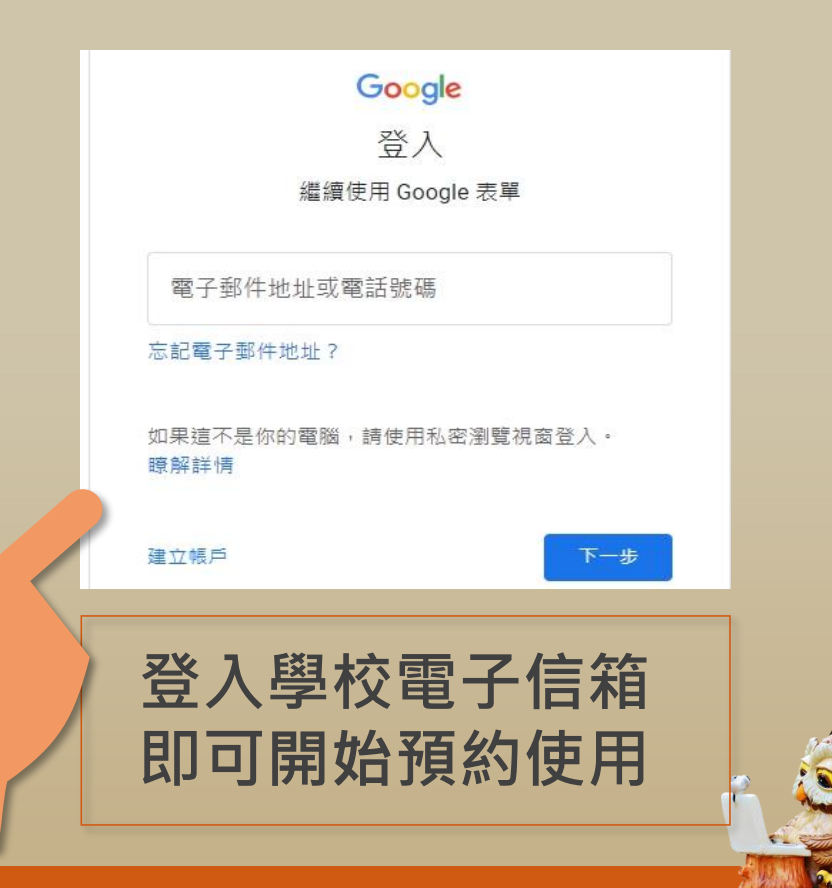

### 四、課後輔導預約提醒

### **1. 先查閱112-2課後輔導開課資訊 2. 自由選擇想要預約的輔導課程或老師(以同校區同科系為原則) 3. 勾選想要授課的時段 > 提交表單** 4. 請依預約時段前往授課教室上課,若臨時有事無法參與,須於前**-天修改表單以取消預約**

書體課程 - 李玉秀老師 - 書諮護理 即將完成預約 林口校區課後輔導顧問師 即將完成預約,請務必點撰底下提交表單才算完成預約動作~ 請撰擇想要預約的課程\* 請選擇想要預約的時段 若需預約其他課程請於提交表單後再次填寫表單~ ◎ 曹體課程 - 李玉秀老師 - 曹諧護理 如有任何問題請洽教資中心, 林口校區 - 關中 老師 電話分機 5604, mail: ckuan@mail.cgust.edu.tw ◯ 實體課程 -陳瑩玲老師 -解剖生理學暨實驗(一) 李玉秀老師 - 實證護理 - 授課教室 N201討論室 嘉義校區 - 蔡雅君 老師 電話分機 5207, mail: yctsai@mail.cgust.edu.tw ○ 實體課程 - 廖婉玉老師 - 美甲美睫技能實務 ● 2023/10/04 星期三 17:00-19:00 ○ 實體課程 - 李可珊老師 - 心理學 √ 2023/10/12 星期四 17:00-19:00 系統會將你的回覆副本以電子郵件傳送到 ckuan@mail.cgust.edu.tw。 ○ 曹體課程 - 李以文老師 - 曹骼講理 成人案例分析 √ 2023/10/18 旱期三 17:00-19:00 ○ 實體課程 - 劉芳瑜老師 - 發展遲緩幼兒議題討論 返回 提交 ■ 2023/10/25 星期三 17:00-19:00 ○ 線上課程 - 黃人珍老師 - 實證護理 √ 2023/11/01 星期三 17:00-19:00 ○ 線上課程 - 蔡書書老師 - 重症護理及應用 感謝您填寫「112學年度第1學期 - 課後輔導顧問師預約中」 □ 2023/11/08 星期三 17:00-19:00 ○ 缐上課程 - 蔡青青老師 - 曹諮議理 以下是我們收到的回覆。 □ 2023/11/15 星期三 17:00-19:00 ○ 線上撮程 - 陳願之老師 - 營養與免疫-牛物-牛物化學-文獻導讀-專題研究 □ 2023/11/22 旱期三 17:00-19:00

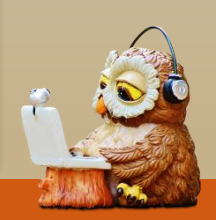

7

### 五、課後輔導注意事項

者該門課有多個不同時段的上課時間,每一個時段都需要預約一次。 **1**

- **同學請記得課後輔導課程,每堂課都需要簽到(紙本)、填寫課後 輔導回饋單(工讀生會拿QRcode)。 2**
- **若為線上授課,將請老師協助出示回饋單填寫連結或Qrcode,將作 為線上簽到出席記錄,請務必填寫。 3**
- **4 有任何問題請撥校內分機5604,關中老師。**

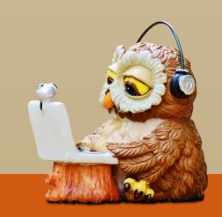

![](_page_9_Picture_0.jpeg)

## 簡報結束,實機操作!